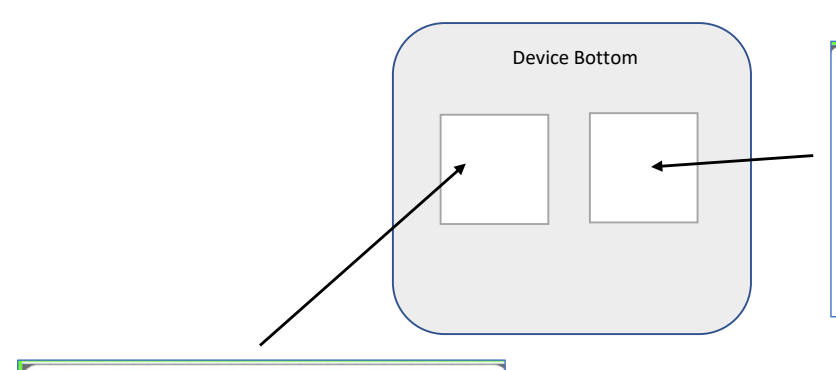

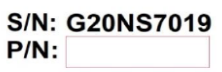

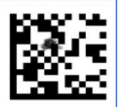

MODEL: Joya Touch Single Slot Dock Charge Only

HW rev.: 02 **Manufactured: DEC 2020** Input:  $5VDC \nightharpoonup = 1,5A$ **Made in Vietnam** 

Patent. See www.patents.datalogic.com for patent list. UK CE图 **ISB** 239045 **FCC ID: U4GJTSSDCOIL** IC: 3862E-JTSSDCOII **HVIN: SSD COIL** ANATEL: 20803-22-01726

Datalogic S.r.l.<br>Lippo di Calderara - Bologna - Italy